The copy filmed here has been reproduced thanks to tha ganaroaity of:

> Légiilature du Québec Quétac

The images appearing here are the best quality poaaibia conaidaring tha condition and lagibiiity of the original copy and in keeping with the filming contract spacificationa.

Original copiaa in printod papar eovara ara filmad baginning with tha front eovar and anding on the last page with a printed or illustrated impression, or the back cover when appropriate. All othar original copiaa ara filmad baginning on tha first page with a printed or iiiustrated impression, and ending on the last page with a printed or iiiuatratad impraaaion.

The laat rneordad frame on each microfiche shall contain the symbol  $\rightarrow$  (meaning "CON-TINUËD"), or the symbol  $\nabla$  (meening "END"). whichever appliea.

Maps, plates, charts, etc., may be filmed at different reduction ratios. Those too large to be entirely included in one axpoaure are filmed beginning in the upper left hrnd corner, left to right and top to bottom. aa many framee aa raquired. The following diagrama illuatrata the method:

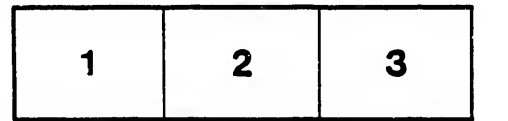

L'exemplaire filmé fut reproduit grâce à la généroaité da:

> Législature du Québec Québec

Las images suivuntes ont été reproduites avec le plua grand aoin, compta tanu da la condition at de la netteté de l'exemplaire filmé, et en conformité avac laa conditiona du contrat da fllmaga.

Laa axamplairaa originaux dont la couvartura an papiar aat imprimée sont filméa an commençant par le premier plat at an terminant soit par la dernière page qui comporte une empreinte d'impreeaion ou d'illuatration. soit par la second plat, selon le caa. Tous laa autres axemplairas originaux sont filméa an commençant par la première page qui comporte une empreinte d'impreeaion ou d'illuatration at an terminant par la dernière page qui comporte une telle empreinte.

Un dea symbolea suivants apparaîtra sur la dernière image de chaque microfiche, salon le cas: le symbole -- signifie "A SUIVRE", le symbole V signifie "FIN".

Les cartes, planches, tabieaux, etc., peuvent être filmée à dee taux de réduction différents. Loraque le document est trop grand pour être reproduit en un seul cliché, il est filmé à partir de l'angle supérieur gauche, de gauche à droite. et de haut en baa. en prenant le nombre d'Imagea nécaaaaire. Las diagrammes suivants illuatrant la méthode.

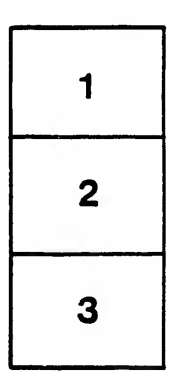

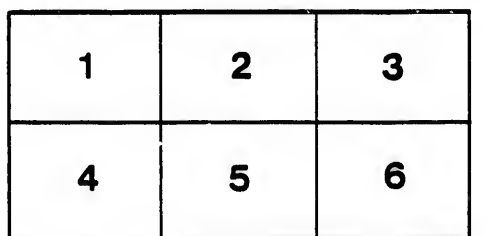

<sup>f</sup>ier ä

a

re.